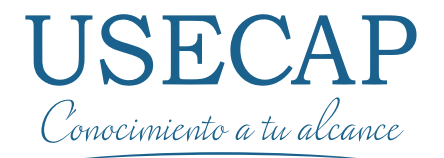

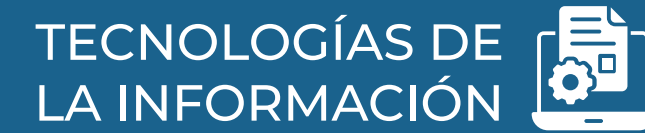

Expert Dept

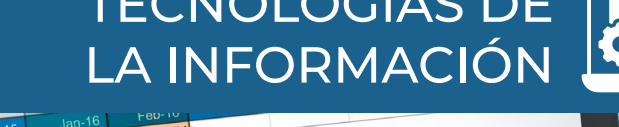

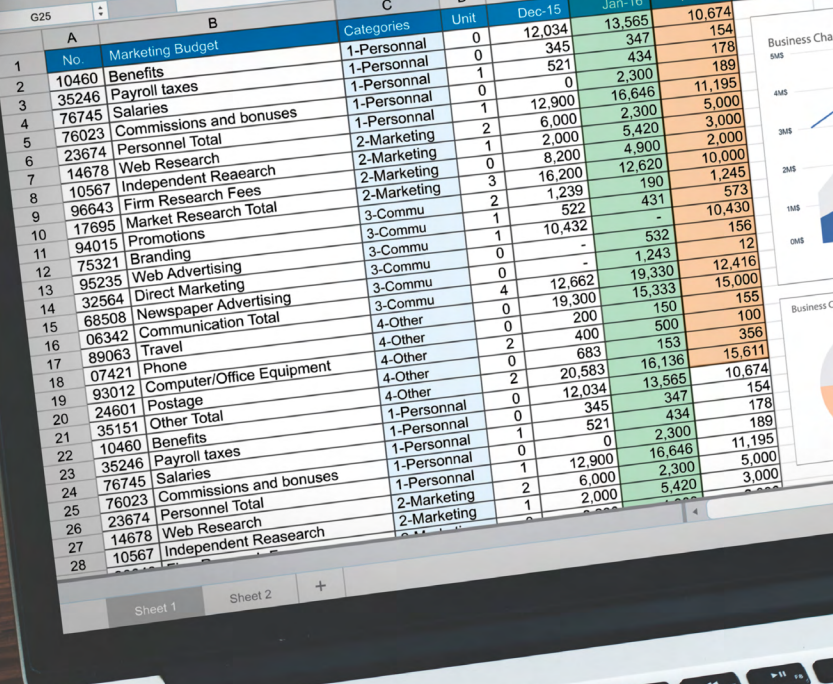

**PROGRAMA** APLICACIÓN DE EXCEL PARA PLANILLAS DE CÁLCULO NIVEL INTERMEDIO

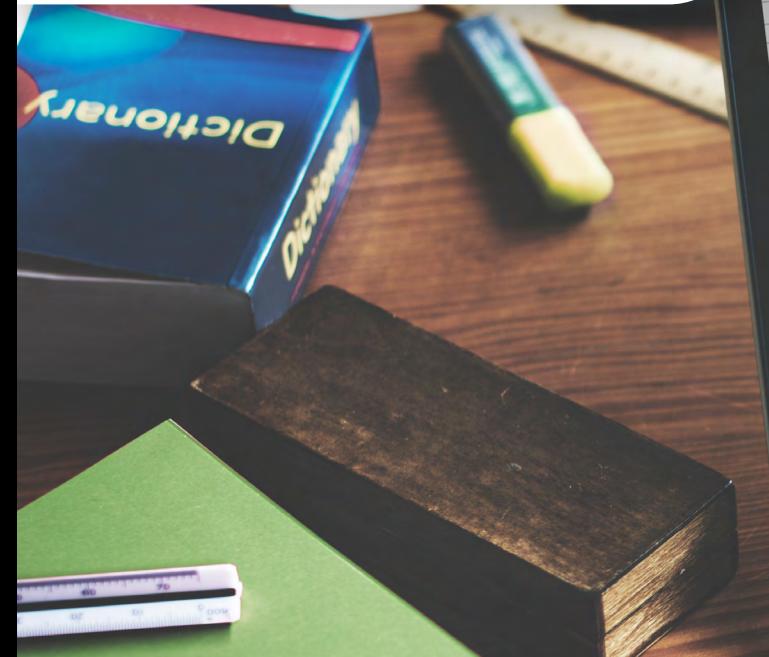

### **Nuestra Empresa**

**Usecap limitada**, es una consultora y Organismo Técnico de Capacitación (**OTEC**), creado en el año 2006, acreditado ante el Servicio de Capacitación y Empleo (**SENCE**)

Certificado bajo las normas de Calidad **ISO 9001:2008** y **NCH 2728**. Por el ente Francés, líder mundial desde el año 1828, **Bureau Veritas**

**Brindamos como Valor Agregado** consultoría para su organización, por la contratación de servicios de capacitación.

#### **Consultoría + capacitación**

Buscamos que los recursos SENCE de su empresa sean gestionados de manera estratégica a través de servicios de consultoría y capacitación, allineados con el pensamiento organizacional de su empresa.

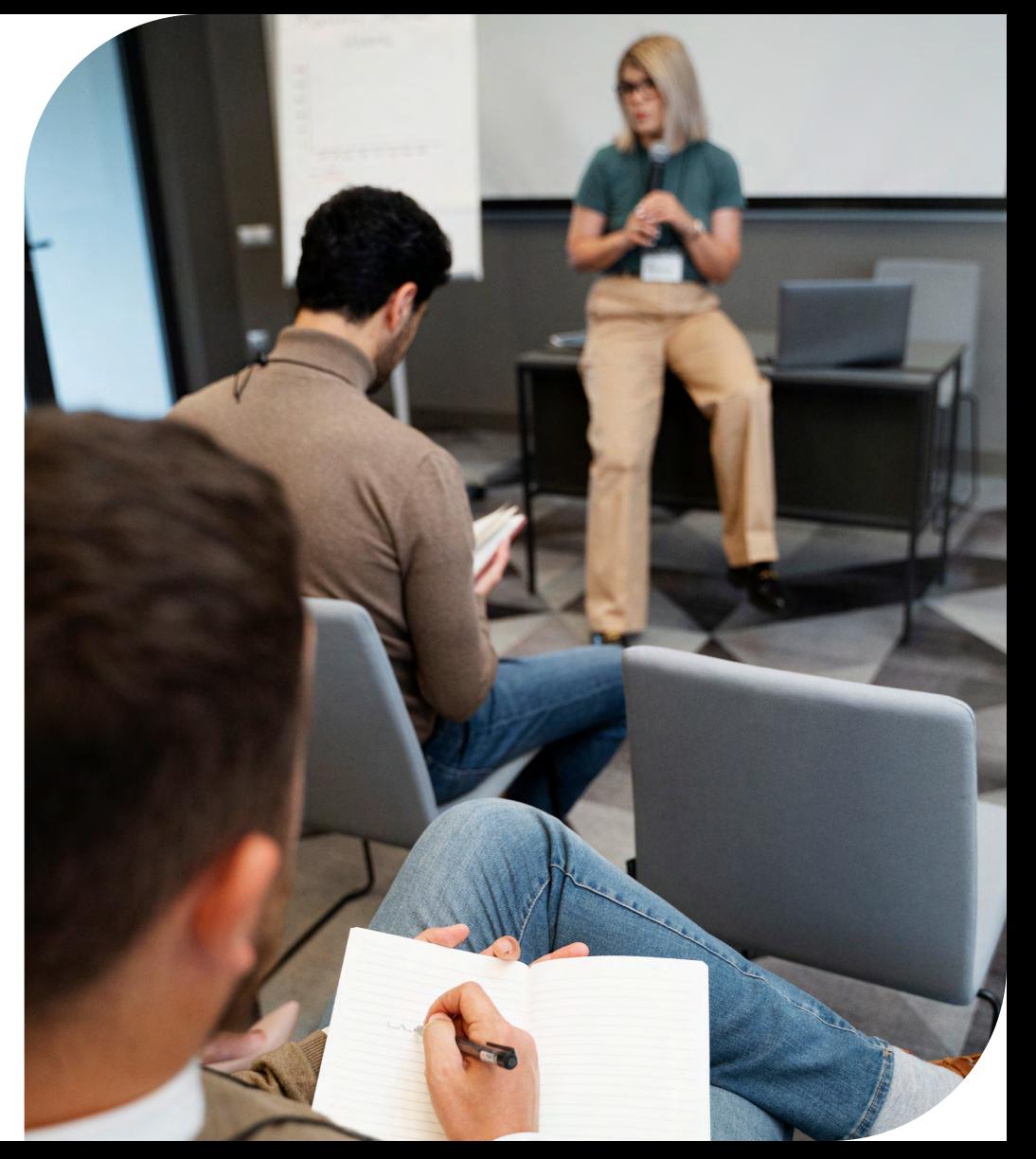

# **Objetivo General**

Al finalizar el curso el participante será capaz de aplicar en una planilla de cálculo herramientas de mayor automatización mediante el programa Microsoft Excel.

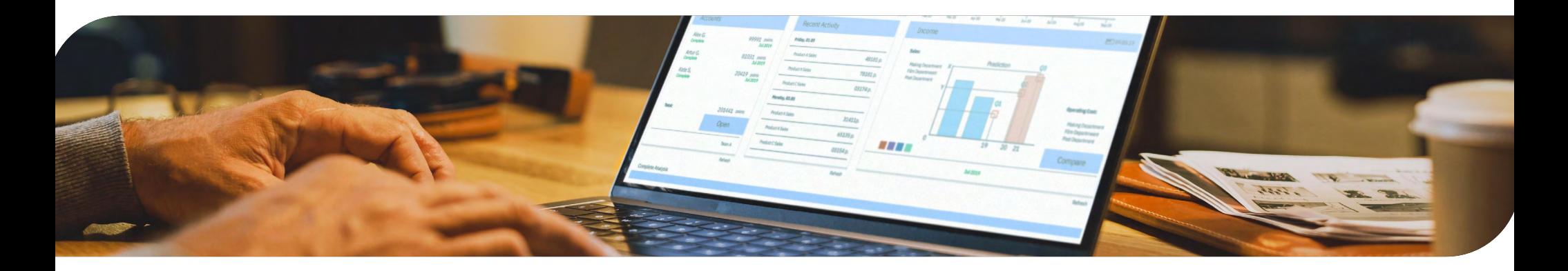

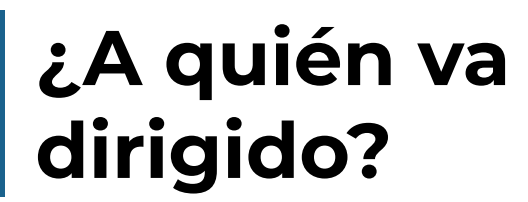

Este programa está dirigido a Jefes de Área, contadores, secretarias, financieros, administrativos

# **Contenido**

### **MÓDULO 1: USO DE INTERFAZ**

- Abrir libros de manera simultánea
- Abrir varios libros de trabajo simultáneamente.
- Trabajar con varios libros simultáneamente
- Trasladar hojas de cálculo entre libros de trabajo.
- Guardar áreas de trabajo.
- Formato de número condicional para destacar valores.

### **MÓDULO 2: FUNCIONES Y CÁL-CULOS AVANZADOS**

- Funciones de cálculo con mayor nivel de complejidad
- Utilizar auto calcular para crear rápidamente totales y promedios.
- Realizar cálculos con funciones de mayor complejidad
- Validación de datos.

#### **MÓDULO 3: DEFINICIÓN DE NOMBRES Y AUDITORIA DE FORMULAS**

- Uso de nombres y auditorías en funciones y fórmulas
- Definir y usar nombres en fórmulas y funciones
- Auditoría de fórmulas y funciones.
- Tipos de funciones.

#### **MÓDULO 4: ORDENAR Y SUB-TOTALES**

- Subtotales
- Ordenar una lista según categorías.
- Subtotal izar una lista entera de da-

tos en una sola vez

- Utilizar un esquema de subtotal para mostrar únicamente el nivel de detalle que desea.
- Filtrar una lista para buscar información concreta.
- Utilizar la función subtotales para calcular conjuntos de registros filtrados.

### **MÓDULO 5: TABLAS DINÁMICAS**

- Tablas dinámicas
- Crear una tabla dinámica.
- •
- Modificar una tabla dinámica.
- Crear cálculos dentro de una tabla dinámica.
- Crear un gráfico dinámico.
- Personalizar un gráfico dinámico.
- Hacer que un formato de gráfico pueda ser reutilizable.
- Actualizar una tabla dinámica.

### **Servicios Relacionados**

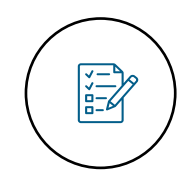

Prueba Diagnóstico Inicial

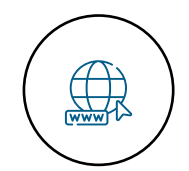

Plataforma de educación virtual

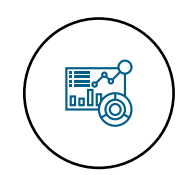

Reportes de avances

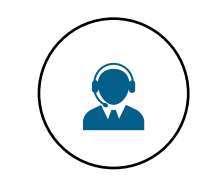

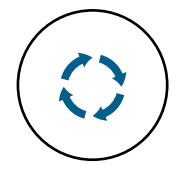

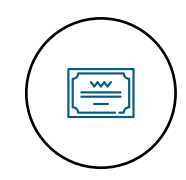

Soporte vía telefónica, mail, foros, whatsapp

Retroalimentación de todas las actividades y evaluaciones

Entrega de diploma y Certificación del curso

# **Información General**

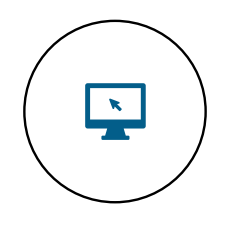

**Modalidad**  E-Learning

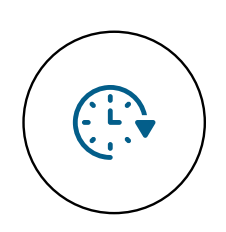

**Duración** 102 horas

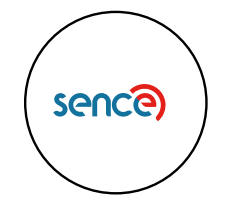

**Cód. Sence** 1238023395

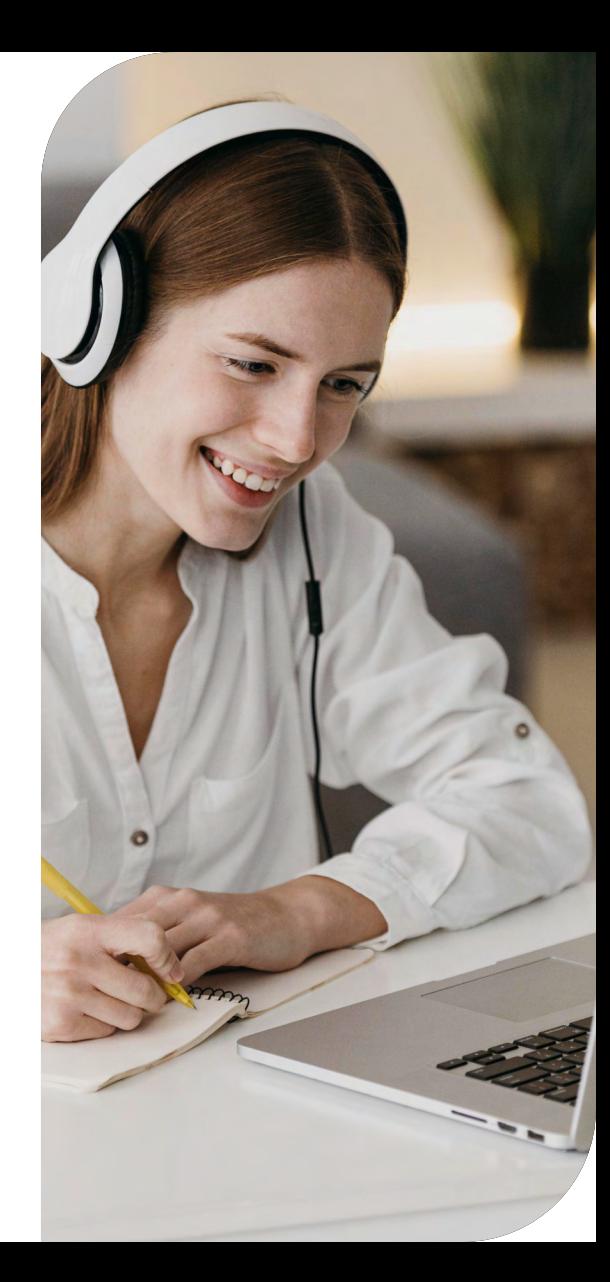

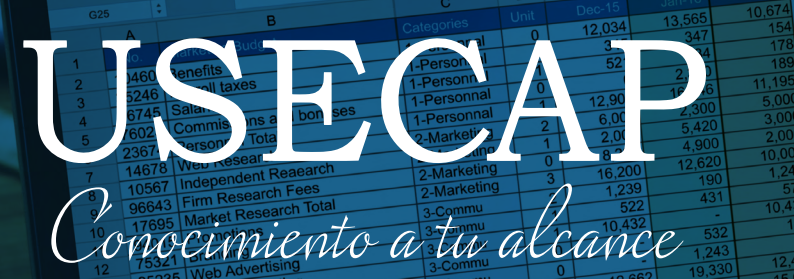

Presidente Madero 789, Ñuñoa  $\mathbf{O}$ Santiago. Chile

[+56 2 2671 4073](tel:+56226714073)

⊕ **[www.usecap.cl](http://www.usecap.cl)**

[ි

 $\bigcirc$ 

in